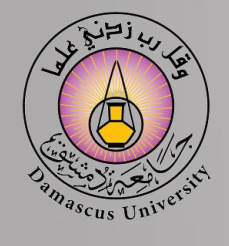

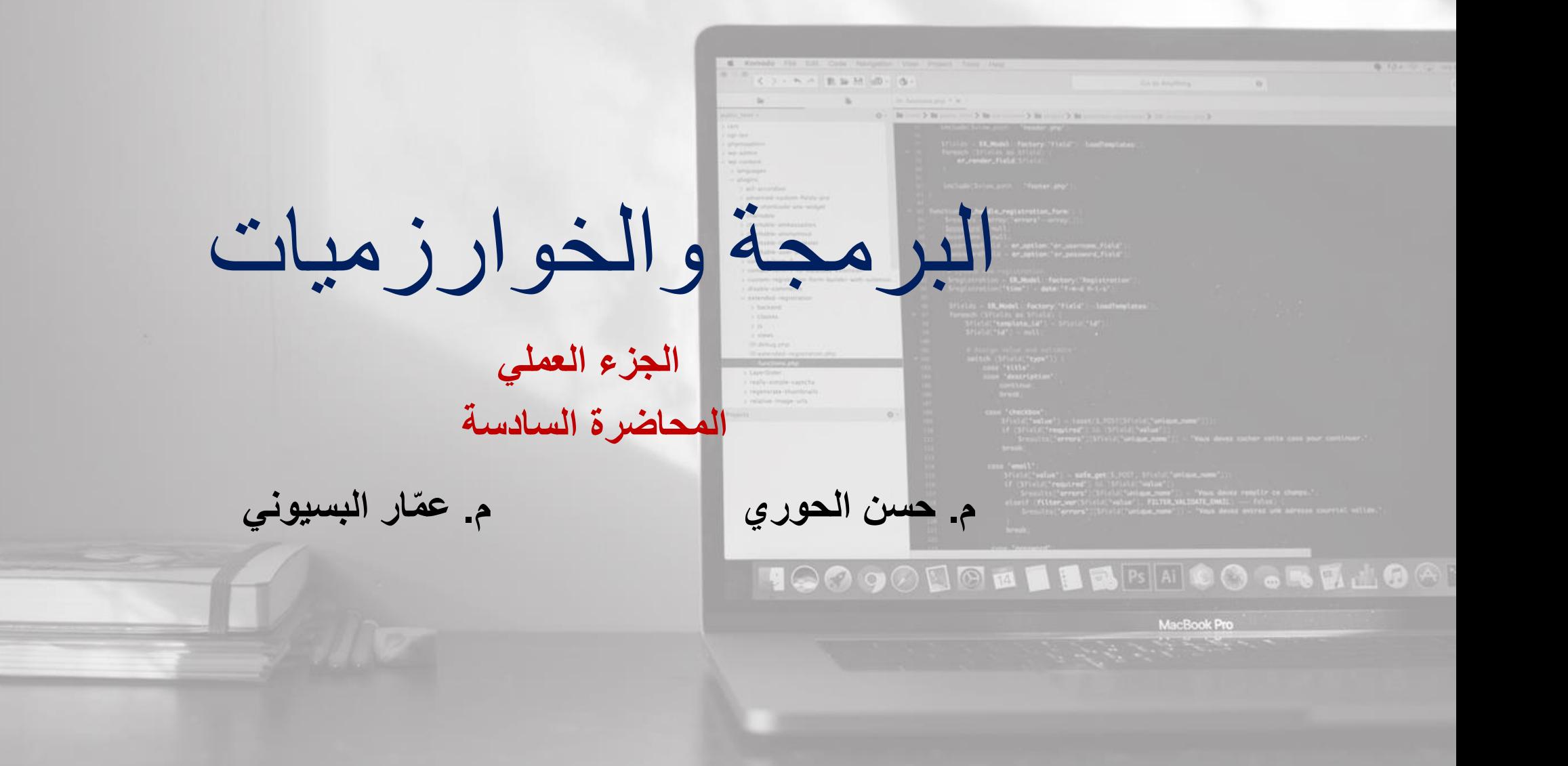

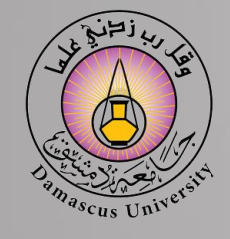

**المسألة األولى**

- **لدينا المصفوفة (n(d التي تمثل قيم أقطار مجموعة من األسطوانات البيتونية والمصفوفة (n(P والتي تمثل قيم القوى المحورية المطبقة على األسطوانات على التتالي )بالترتيب نفسه(، وإذا كان إجهاد الضغط على األسطوانة يعطى بالعالقة** / =
- **حيث Area تمثل مساحة مقطع األسطوانة المعطى بالعالقة** / **و P تمثل القوة المحورية المطبقة عليها والمطلوب كتابة برنامج يقوم بما يلي:**
	- **-1 قراءة قيم المصفوفتين (n(d و (n(P.**
	- **-2 حساب إجهاد الضغط على كل أسطوانة من العالقة أعاله وتخزينه في مصفوفة جديدة (n(S. -3 حساب وطباعة اإلجهاد األصغري Smin واإلجهاد الوسطي Sa في المصفوفة S.**
		- **-4 حساب عدد األسطوانات التي تزيد قيمة إجهاد الضغط عليها عن قيمة اإلجهاد الوسطي Sa.**

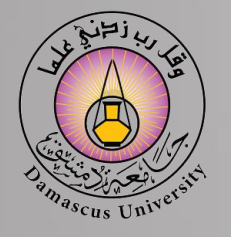

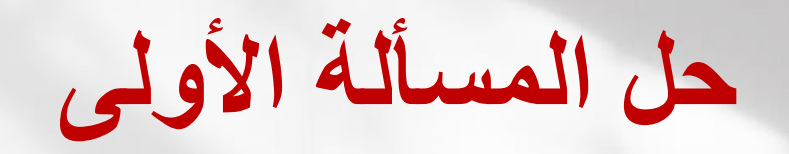

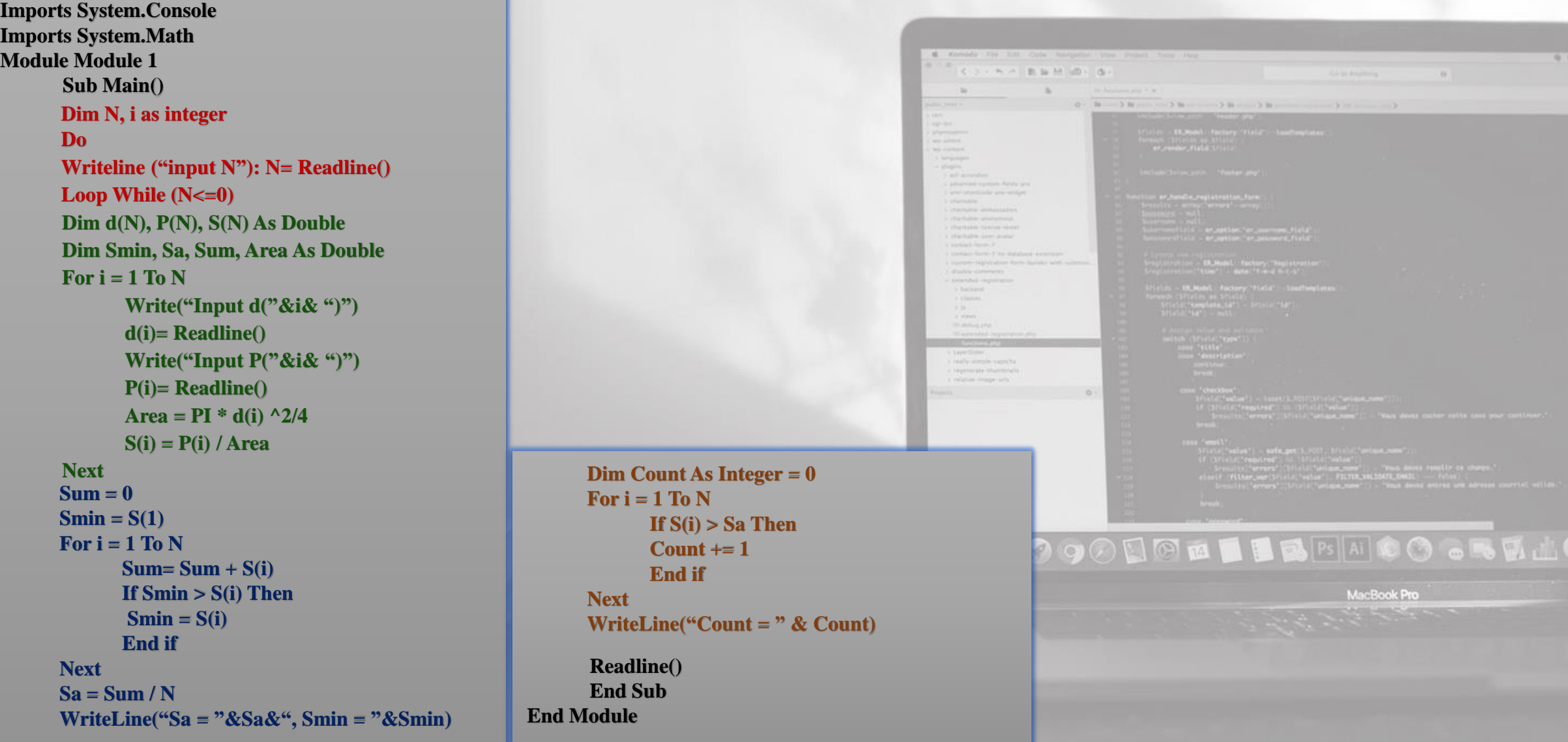

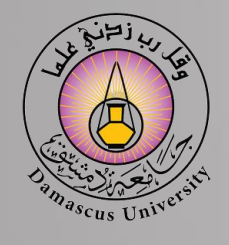

**المسألة الثانية**

**لدينا المصفوفة (n(X والمطلوب اكتب برنامج بلغة Net.VB يقوم بـ : -1 تعريف جميع المتغيرات وقراءة عناصر المصفوفة. -2 حساب وطباعة متوسط قيم عناصر المصفوفة، وطباعة جميع قيم المصفوفة األصغر منه. -3 إيجاد عدد القيم الزوجية الموجبة ضمن المصفوفة وطباعتها. -4 ضرب كل عنصر من العناصر السالبة ) فقط ( في المصفوفة بعدد ثابت y وطباعة النتيجة.**

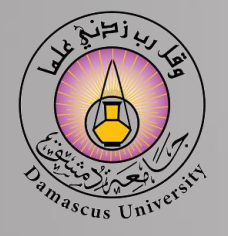

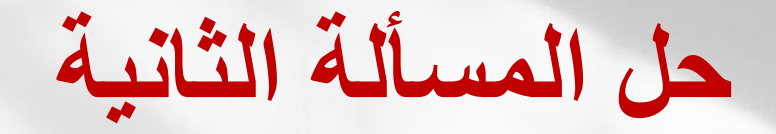

MacBook Pro

**Imports System.Console Imports System.Math Module Module 1** COINA BBM (B) O **Sub Main() Dim N, i as integer Do Writeline ("input N"): N= Readline() Loop While (N<=0)** *<u>De Miller de American (14)</u>* **Dim X(N), Sum, Avg, y As Double Dim Count As Integer = 0**  For  $i = 1$  To N  $For i = 1 To N$ **Write("Input X("&i& ")") If**  $X(i) > 0$  and  $X(i)$  mod  $2 = 0$  Then **X(i)= Readline() Count = Count + 1 Next End if**  $\begin{array}{ccc} & & & \\ & & & \\ & & & \\ \end{array}$  $Sum = 0$ **Next**  $For i = 1 To N$ **WriteLine("Count = " & Count)**  $Sum = Sum + X(i)$ **WriteLine("Input y ") : y =Readline() Next For i = 1 To N**   $Avg = Sum / N$ If  $X(i) < 0$  Then **WriteLine("Avg = "&Avg)**  $X(i) = y * X(i)$ **Writeline (X(i))**  For  $i = 1$  To N **End if If X(i) < Avg Then NextWriteline("X("&i& ")="&X(i)) Readline() End if End Sub Next End Module**

**المسألة الثالثة**

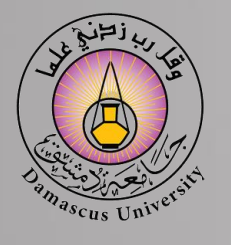

**لدينا المصفوفة (m,n(A والمطلوب اكتب برنامج بلغة Net.VB يقوم بـ -1 قراءة عناصر المصفوفة (m,n(A. -2 البحث عن أكبر قيمة في المصفوفة وإيجاد رقم السطر ورقم العمود ألكبر قيمة في المصفوفة وإخراج الرقمين على الشاشة. -3 إيجاد جميع العناصر في المصفوفة األكبر من Wmax وتخزين هذه العناصر في شعاع اسمه (K(V حيث K عدد عناصر المصفوفة األكبر من Wmax ثم إخراج قيم (K(V. -4إيجاد القيم الموجبة في العمود .2 -5 طباعة هذه المصفوفة بشكل مصفوفة.**

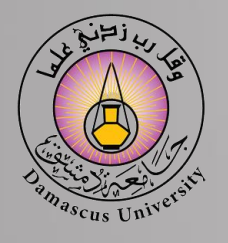

## **حل المسألة الثالثة**

## **Imports System.Console Imports System.Math Module Module 1 Sub Main() Dim n, m, i, j as integer Do Writeline ("input n"): n= Readline() Loop While (n<=0) Do Writeline ("input m"): m= Readline() Loop While (m<=0) Dim max, rmax, cmax As Double**  $max= A(1,1) : max=1 : cmax=1$  $For i = 1 To n$ **Dim A(n,m), Wmax As Double** For  $i = 1$  To  $n$ For  $j = 1$  to m **Write("Input A("&i&","&j& ")") A(i,j)= Readline() Next Next**

```
For j=1 to m 
      If A(i,j) > max Then
      max=A(i,j): rmax=i: cmax=jEnd if
      Next
Next
WriteLine("max = "&max&", \text{rmax} = "&\text{rmax}& "cmax=" & cmax)
```
**Writeline ("Input Wmax") Wmax = Readline () Dim V(n\*m) , K As Double**  $K= 0$ For  $i = 1$  To  $n$ **For j=1 to m If A(i,j) > Wmax Then**  $K = K + 1$ :  $V(K) = A(i,j)$ **End if Next Next For i=1 to k WriteLine(V(i)) Next**

For  $i = 1$  To  $n$ If  $A(i,2) > 0$  Then **WriteLine(A(i,2)) End if**

## **Next**

```
Readline()
      End Sub
End Module
      For i = 1 To nFor j = 1 to m
            Write (A(i,j)&Chr(9))
            Next
      Writeline( )
      Next
```
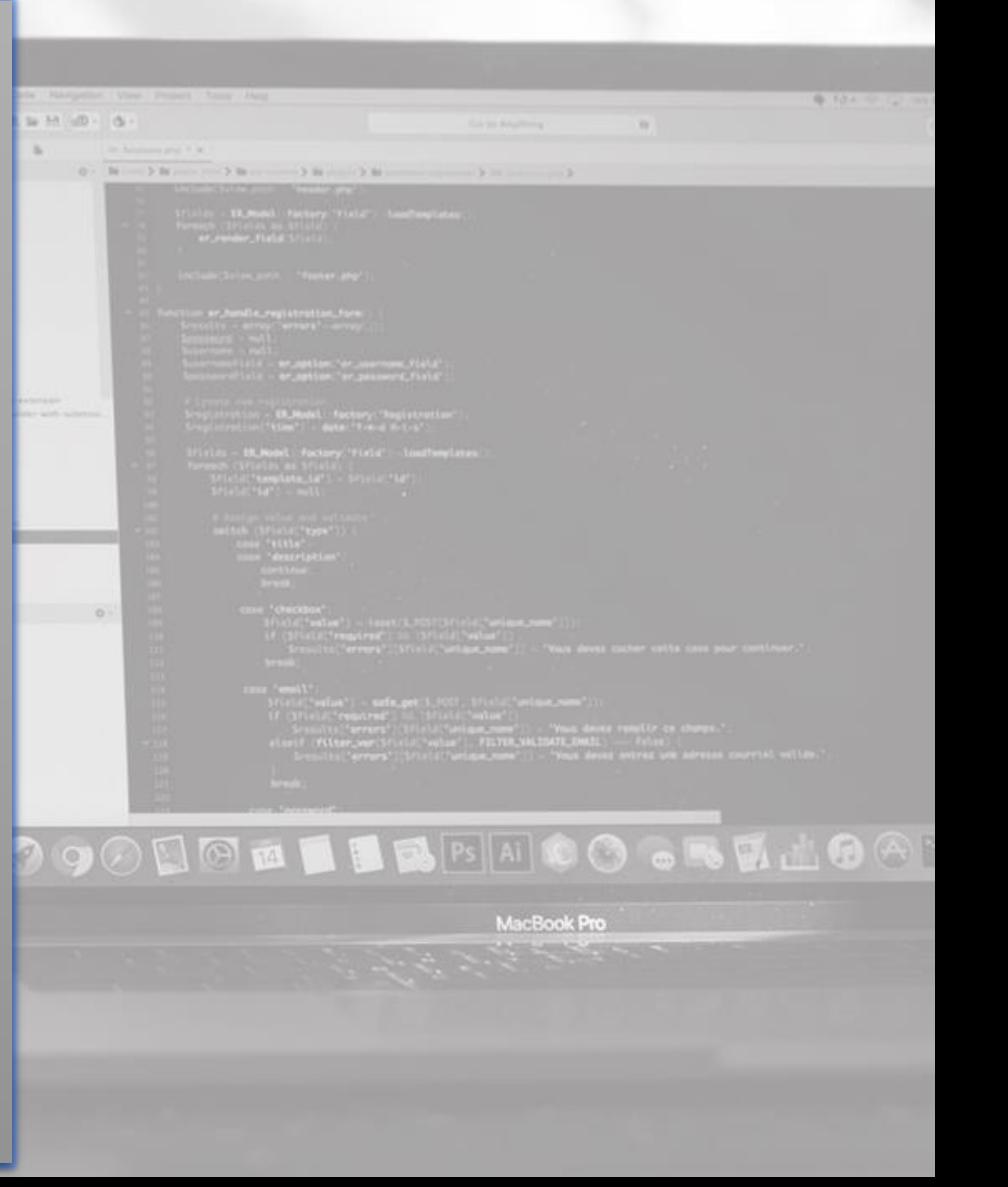

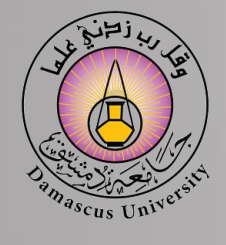

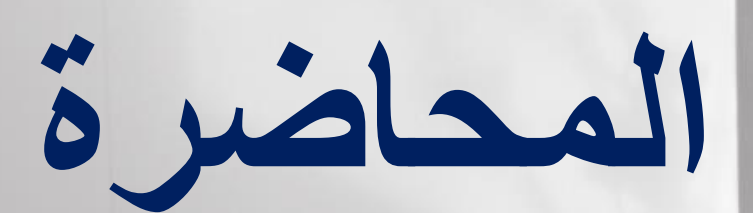

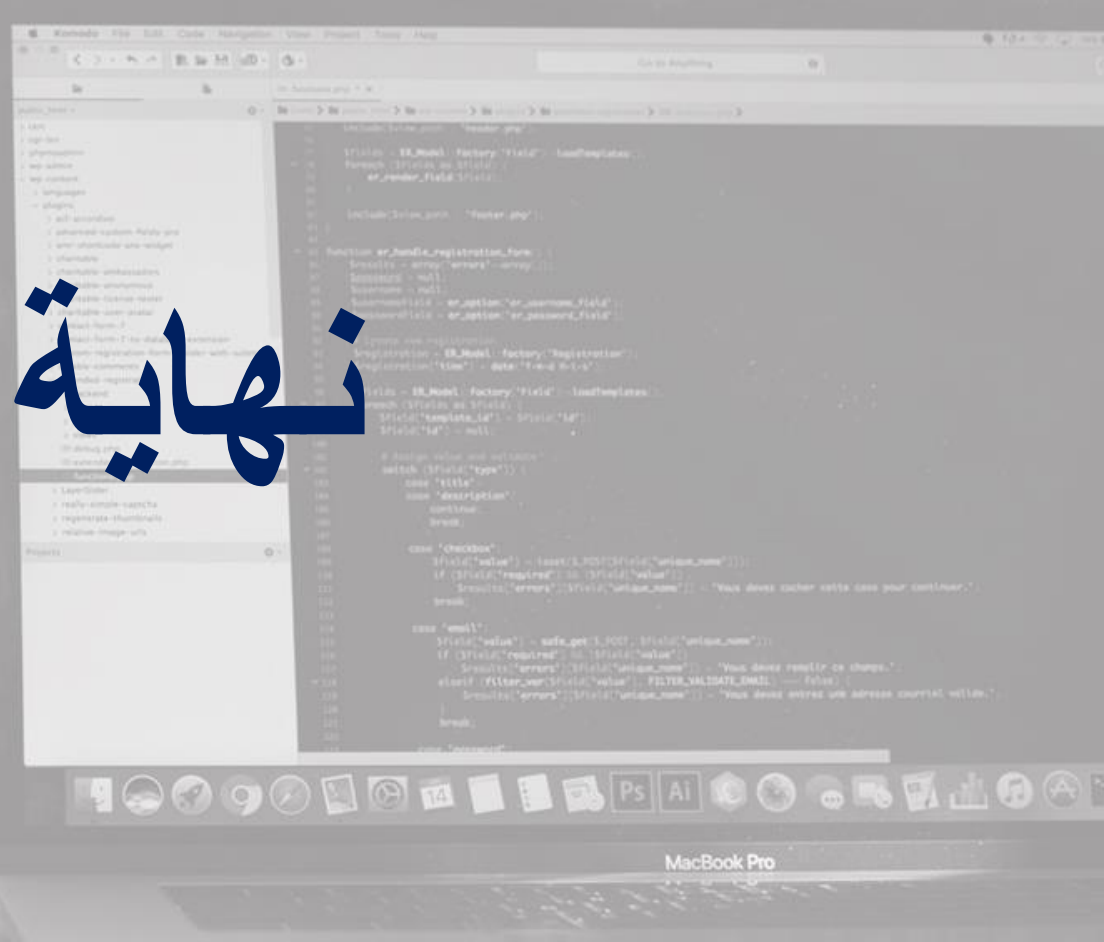